## **AeGIS 7000 Series Quick Reference Guide**

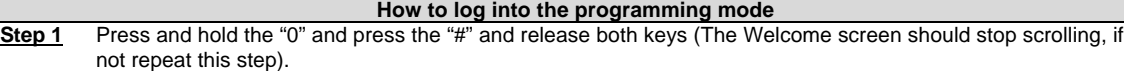

**Step 2** Enter the 4-digits valid Master Code.

**Step 3** Select the Function Code from the table below

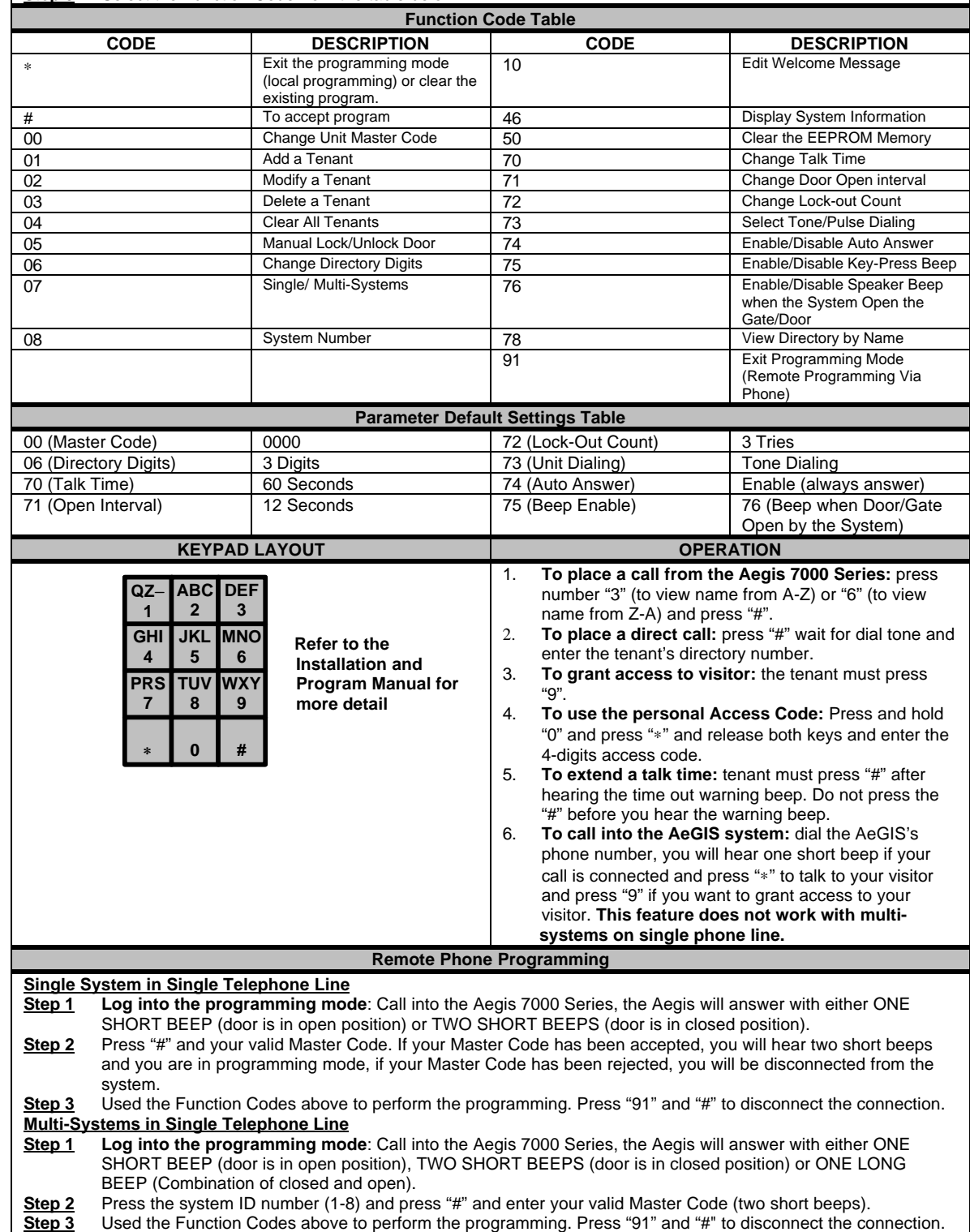